1 | Kutta's method from 1901 is definitely the most famous of all explicit Runge–Kutta pairs. Its Butcher tableau is given by

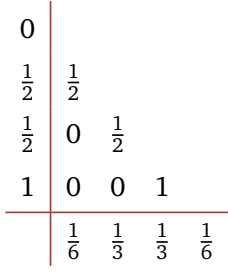

- a) Verify that the method is of order 4 by confirming that it obeys all the eight order conditions.
- b) A captivating thought would be to find another set of weights  $\{\hat{b}_1,\hat{b}_2,\hat{b}_3,\hat{b}_4\}$ , such that the associated method has order 3. This we can use for error estimates and stepsize control. Try to find such a set of weights.
- 2 a) Show that an explicit Runge–Kutta method of order 3 with 3 stages has to satisfy

$$
3 a_{32} c_2^2 - 2 a_{32} c_2 - c_2 c_3 + c_3^2 = 0.
$$

- <span id="page-0-0"></span>b) Characterize all 3rd-order explicit Runge–Kutta methods with 3 stages which satisfy  $a_{31} = 0$ , that is, which satisfy  $a_{32} = c_3$ . How many free parameters are there?
- c) Find all explicit methods of order 2 which have the same *A* matrix as the method(s) in [b\),](#page-0-0) but with weights  $\{\hat{b}_1, \hat{b}_2, \hat{b}_3\}$  that also satisfy  $\hat{b}_3 = 0$ .
- 3 Write down the order conditions corresponding to the following rooted trees:

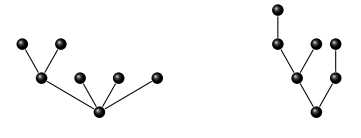

Also, write down the order of the trees.

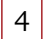

4 Draw all rooted trees of order 5 (there are 9 different ones).

<span id="page-1-0"></span>5 a) Implement an adaptive Runge–Kutta solver based on the Bogacki-Shampine pair:

 $\overline{1}$ 

$$
\begin{array}{c|cc}\n0 & 1/2 & 1/2 \\
3/4 & 0 & 3/4 \\
1 & 2/9 & 1/3 & 4/9 \\
\hline\n& 7/24 & 1/4 & 1/3 & 1/8\n\end{array}
$$

Use  $P = 0.9$  as a pessimist factor and measure the local error estimate in the 2-norm.

b) Test your program on the Lotka-Volterra equation

$$
y'_1 = y_1 - y_1 y_2
$$
  

$$
y'_2 = y_1 y_2 - 2y_2,
$$

on the interval [0,20] with initial conditions  $y_1(0) = 1$  and  $y_2(0) = 2$ . Let  $h_0 = 1/20$  be the starting stepsize and choose the tolerance  $1 \times 10^{-5}$ . Make a plot of the solution as well as of the stepsizes *h<sup>n</sup>* . Do *h<sup>n</sup>* behave as expected?

c) Plot the ratio  $\|e_N\|_2$ /TOL between the tolerance and the global error, where  $e_N$  is the global error at the end of the interval. For example, you can choose a series of tolerances  $2^{-i}$ , where  $i = 1, \ldots, 20$ . In order to compute the global error, compare with an "exact" reference solution using MATLABs ODE45 integrator. What do you observe?